## **iPhone Notifications in Home Assistant**

## Home Assistant

These both works on iPhone.

```
service: notify.mobile_app_normanns_iphone_12
data:
  title: test
   message: test
  data:
    attachment:
      content-type: jpeg
     url: "https://homeassistant.mos-eisley.dk/local/tmp/front_door_cam_snapshot.jpg"
```

```
service: notify.mobile_app_normanns_iphone_12
data:
   title: test
  message: test
  data:
     image: "/local/tmp/front_door_cam_snapshot.jpg"
```
If You press and hold the small picture in the message, it will be enlarged.

## NodeRED

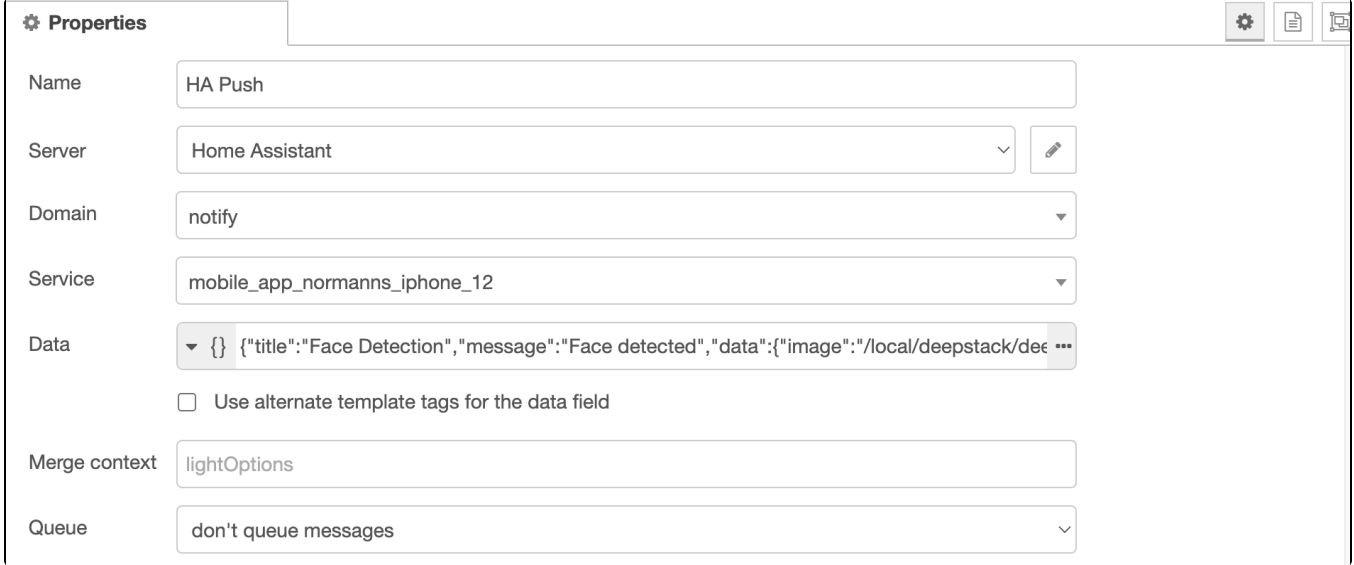

Json data:

```
{
    "title": "test",
    "message": "test",
    "data": {
         "image": "/local/tmp/front_door_cam_snapshot.jpg"
     }
}
```